SAP ABAP table CACS S BW DOCRE {Commissions: Extraction Structure for Remuneration Row} CACS S BW DOCRE-REM\_UNIT  $R = 7006$ -MSEHI

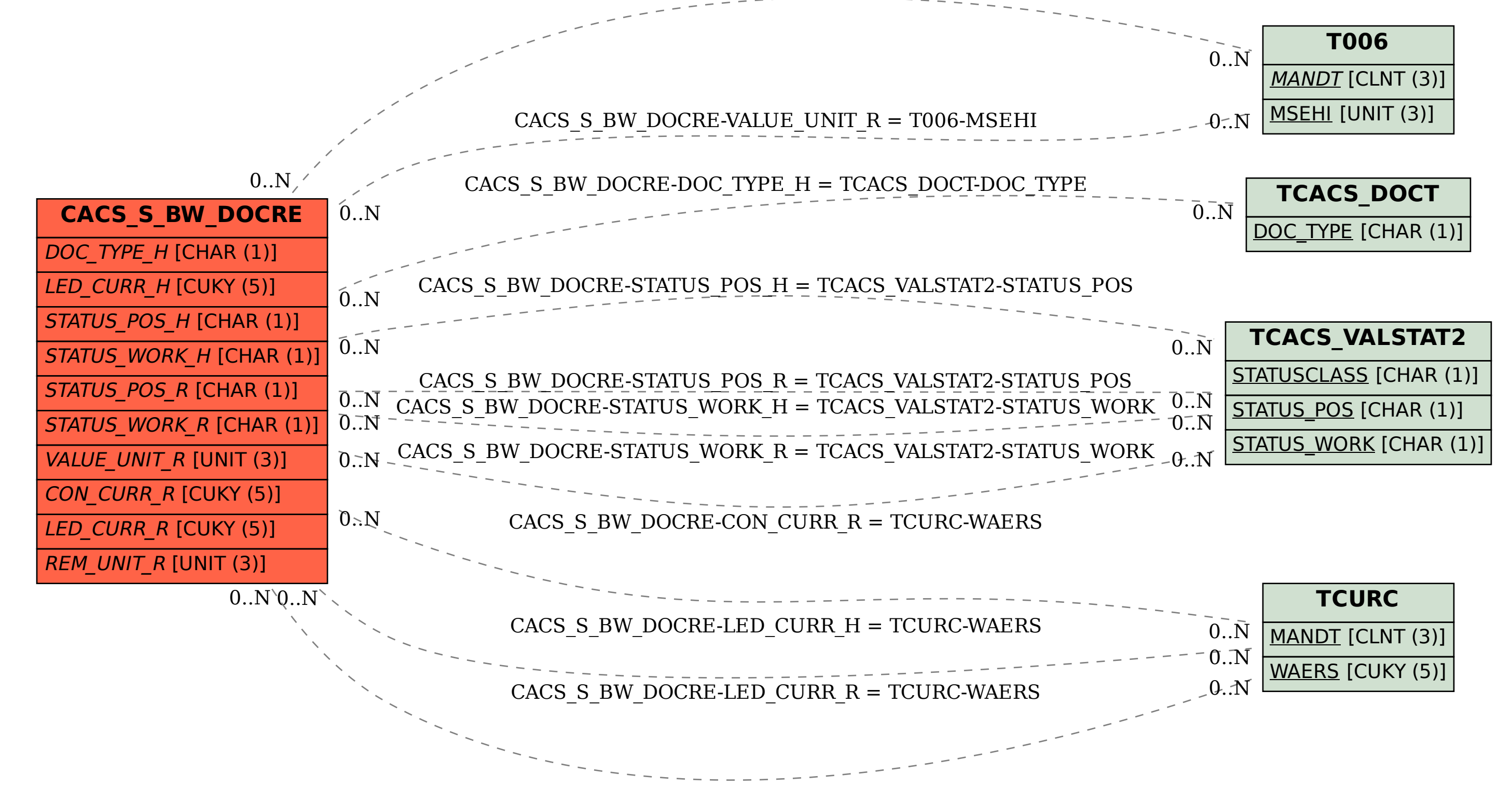